## *CORRIERE FIORENTINO*

## SIDLOGICO

## Leadership per l'Italia

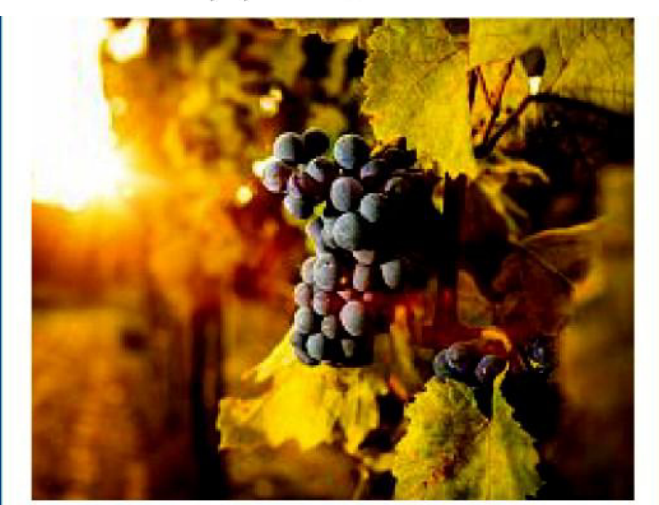

VIGNE BIOLOGICHE - In Italia coltivati oltre 103mila ettari

La Vendemmia 2017 porta con se una ventata di novità. Se la produzione di vino ha subito un forte calo, di contro il biologico tiene ancora, grazie all'aumento esplosivo del 23,8% delle vigne "al naturale" nel 2016. È quanto si afferma sulla base dei dati Sinab in riferimento alle previsioni per la vendemmia 2017 di 40,02 milioni di ettolitri con una riduzione del 26% rispetto ai 54 milioni indicati dall'Istat nel 2016 presentate da Osservatorio del Vino e ISMEA in occasione dell'apertura del Sana 2017, il Salone internazionale del biologico e del naturale che si è tenuto a Bologna dall'8 all'11 settembre. Con

oltre 103mila ettari coltivati l'Italia conquista la leadership mondiale per incidenza delle vigne biologiche sul totale per effetto di una crescita vertiginosa, spinta dall'aumento straordinario della domanda con le vendite che in Italia sono state pari a 275 milioni di euro (+34%) e le esportazioni che hanno raggiunto i 192 milioni di euro (+ 40%) nel 2016, secondo Nomisma. Si tratta di un altro capitolo della decisa svolta qualitativa che ha permesso all'Italia di cogliere le nuove opportunità che vengono dal mercato e di conquistare i vertici mondiali.

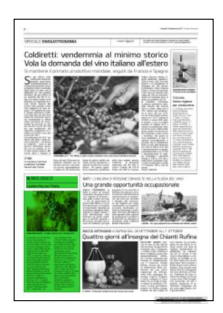

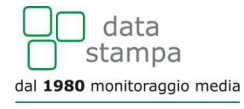